## SAP ABAP table EDEXCOMMFORMALE {Communication Type - Application Link Enabling (ALE)}

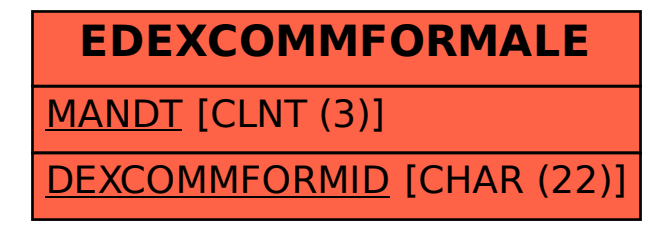